#### Fallen Sie nicht auf den **PHISHING-Köder herein**

Hyperlinks zu gefälschten Websites

Seien Sie misstrauisch gegenüber...

> Inoffizielle "Von"- Adressen

"Dringende" Anfragen oder Drohungen

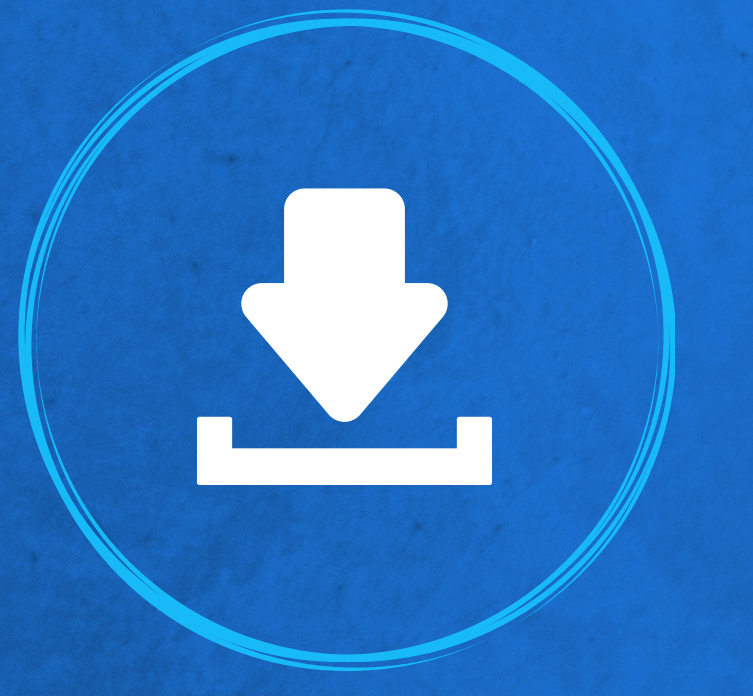

Anfragen für sensible Informationen

E-Mails mit Anhängen

Generische Betreffzeilen und Intro-Nachrichten

"Sehr geehrter Benutzer"

**1**

### Versenden Sie sensible Daten per E-Mail?

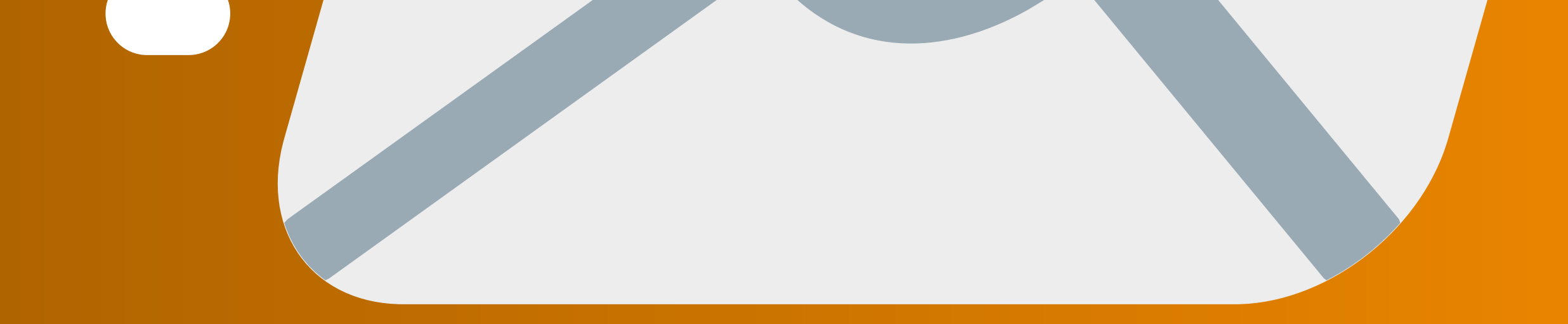

#### Stellen Sie sicher, dass Sie nicht den falschen Empfänger eingegeben haben

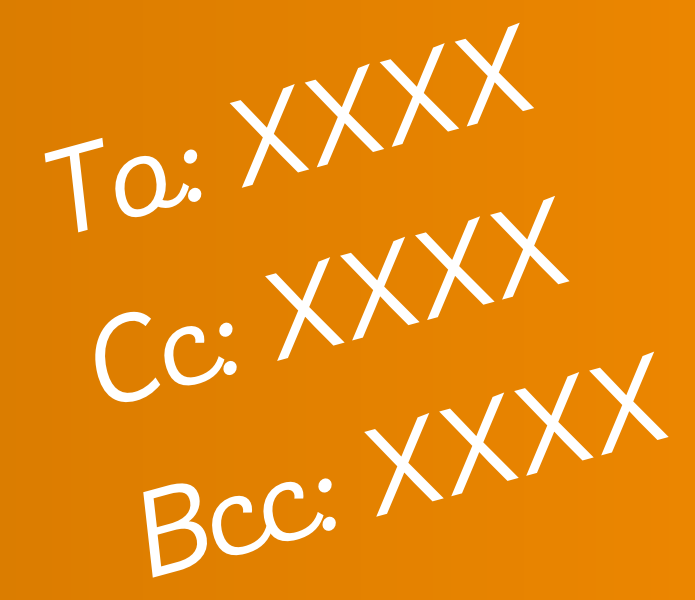

### Wie stark ist Ihr Passwort?

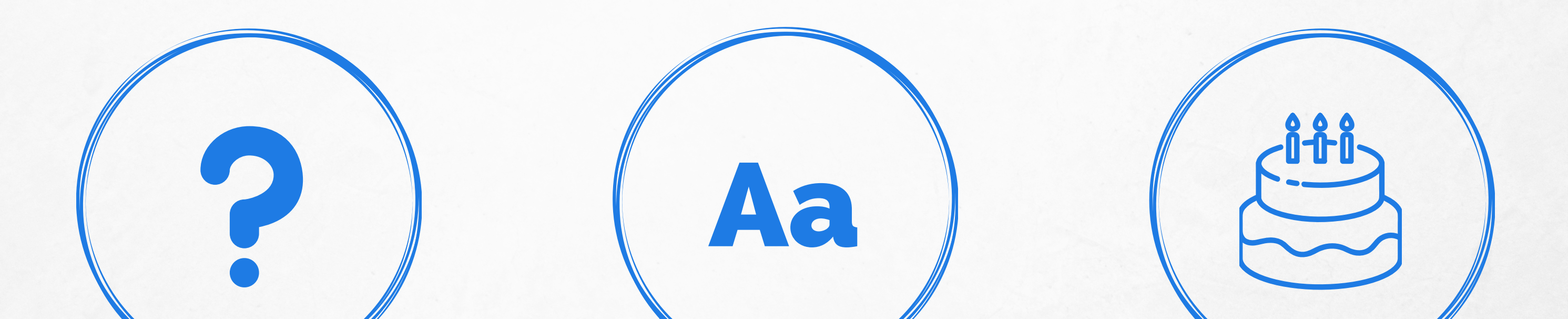

Halten Sie es lang und kompliziert

Schwache Passwörter sind leicht zu knacken. Halten Sie die Dinge sicher, indem Sie sicherstellen, dass Sie...

> Groß- und Kleinbuchstaben verwenden

Vermeiden Sie erratbare Informationen (z. B. D.O.B.)

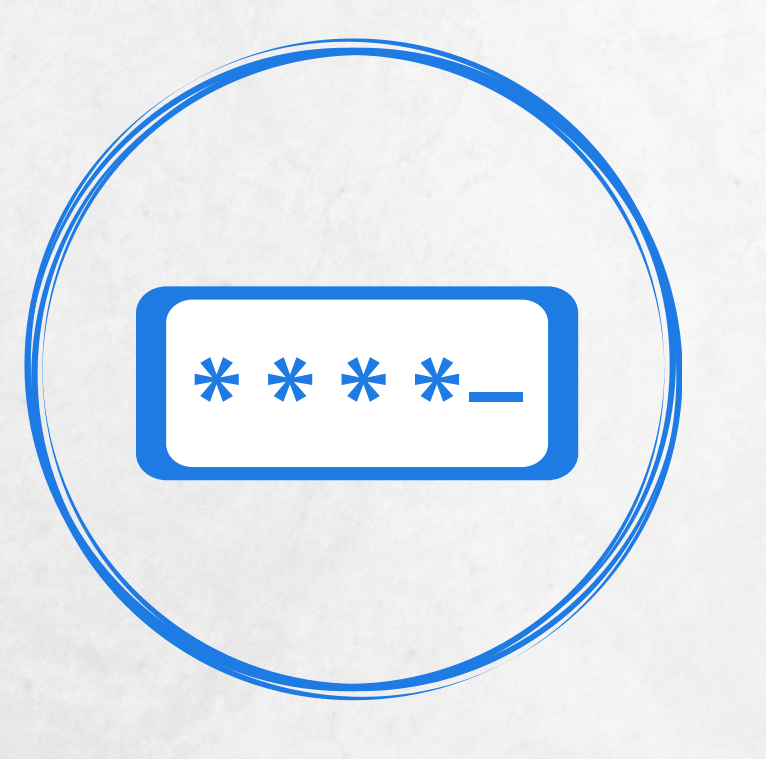

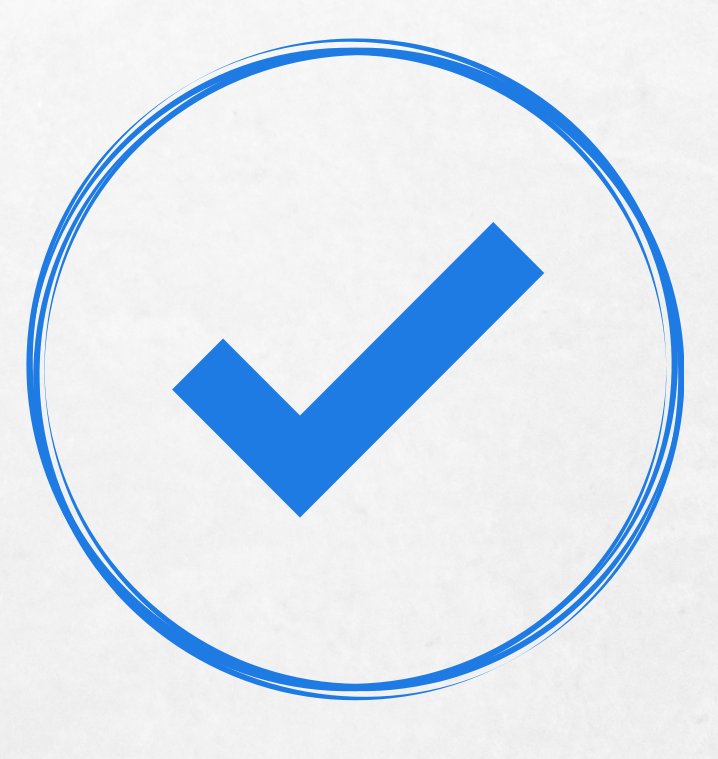

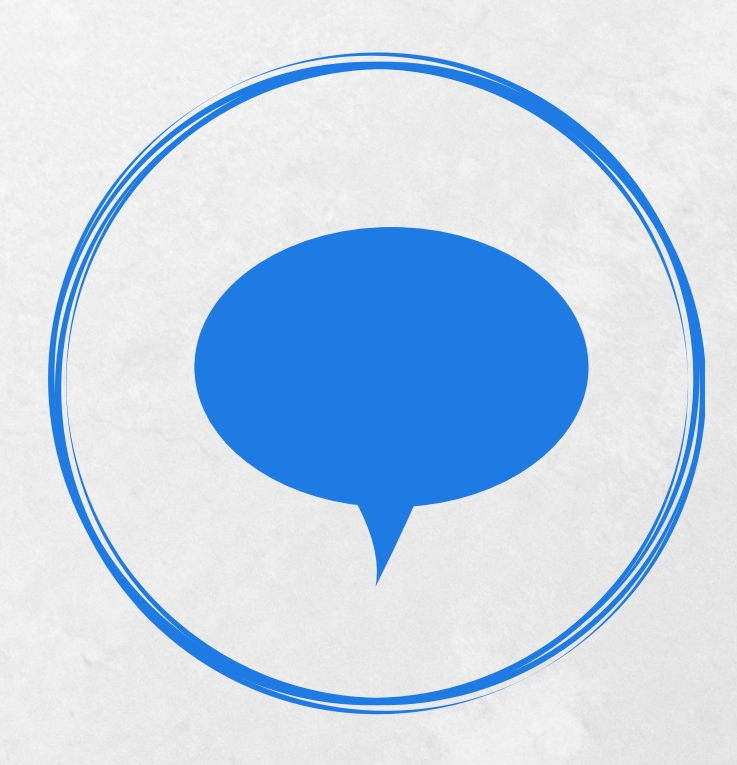

Ändern Sie Ihr **Passwort** regelmäßig

Implementierung einer Zwei-Faktor-Authentifizierung

Geben Sie niemals Ihr Passwort weiter Vermeiden Sie es, eine "leichte Beute" für Cyber-Kriminelle zu sein. Aktivieren Sie...

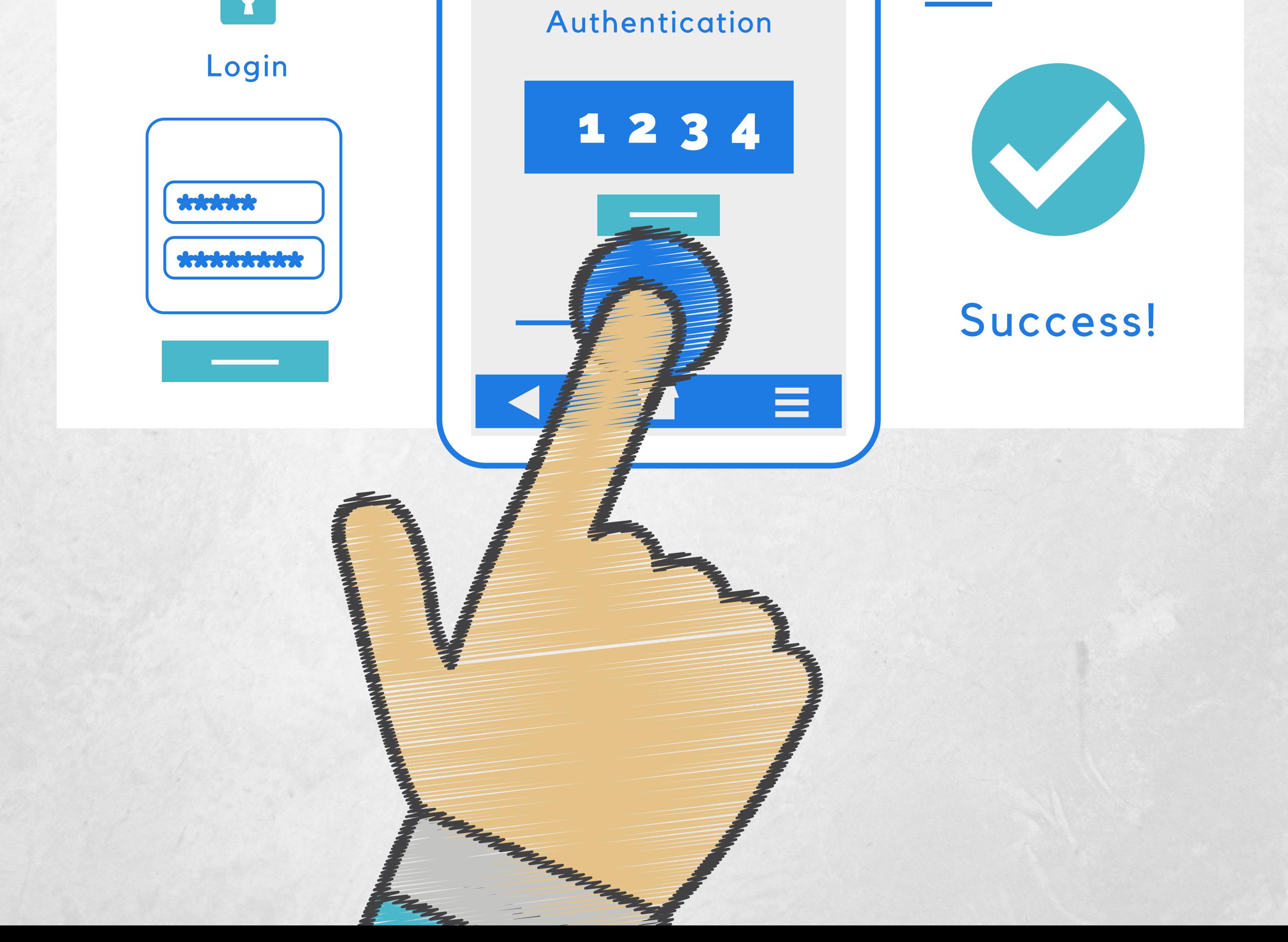

## Zwei-Faktor-Authentifizierung

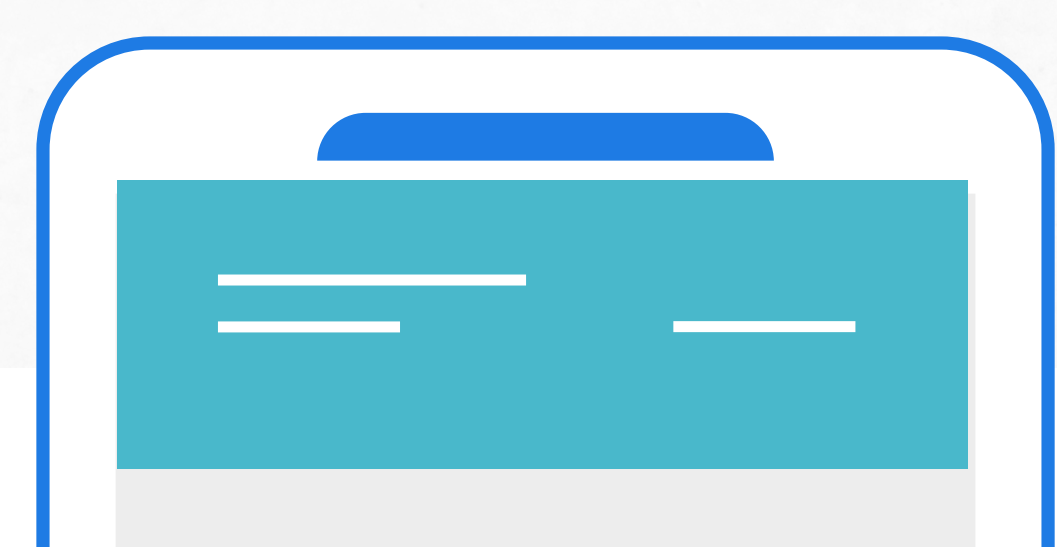

**Überprüfen Sie immer, ob Sie den richtigen Empfänger eingegeben haben.**

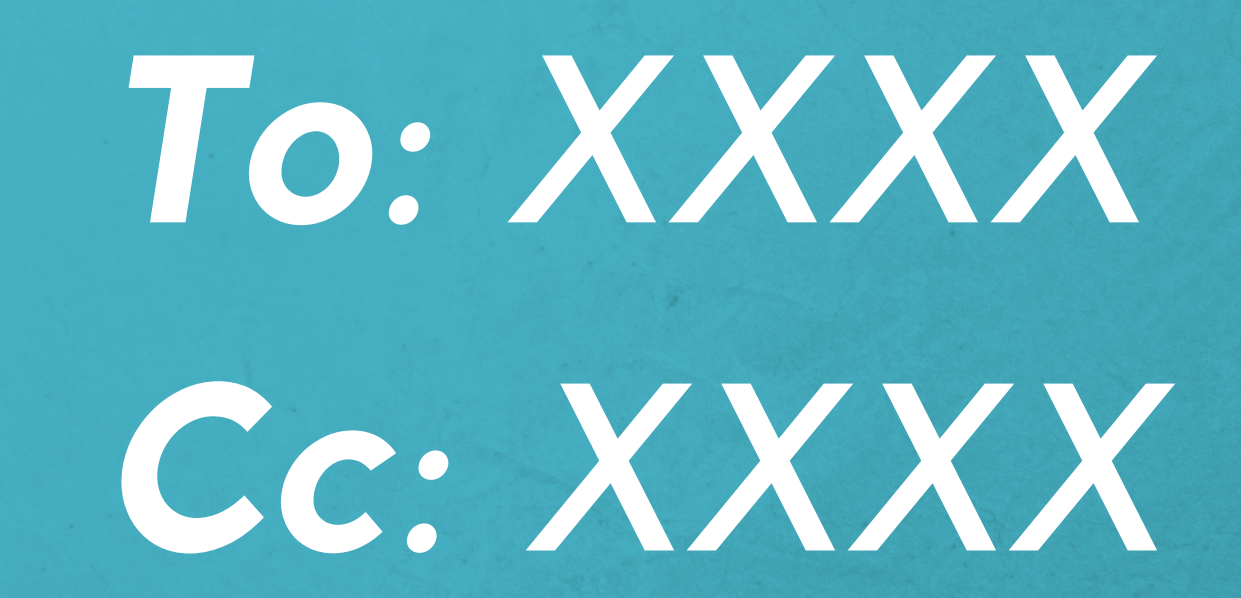

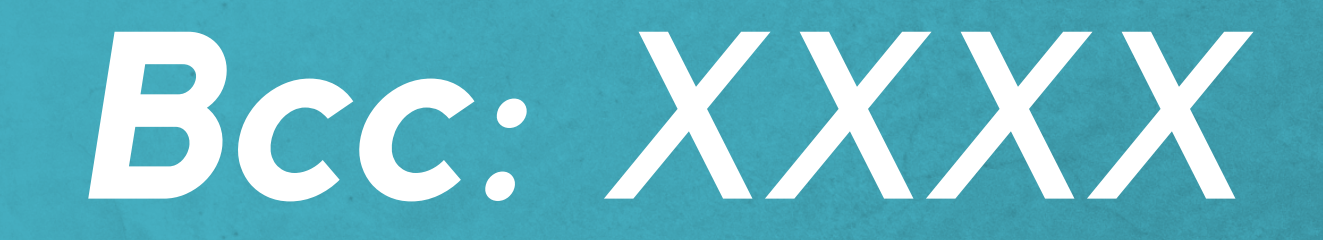

# **Sensible Daten per E-Mail versenden?**

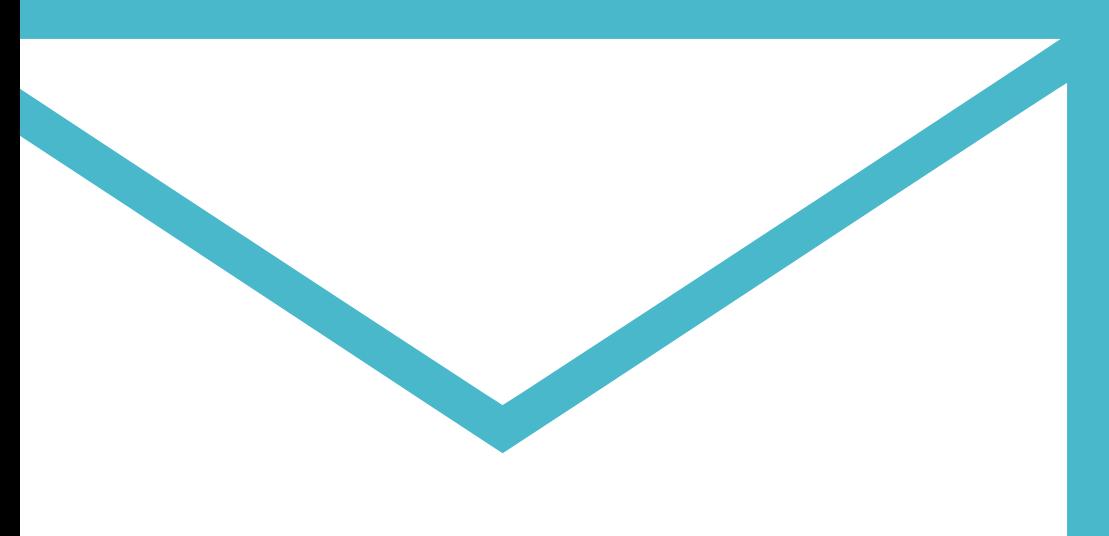

# Unterwegs?

**Bitte gehen Sie vorsichtig mit physischen Daten um, wenn Sie sie außer Haus bringen.**

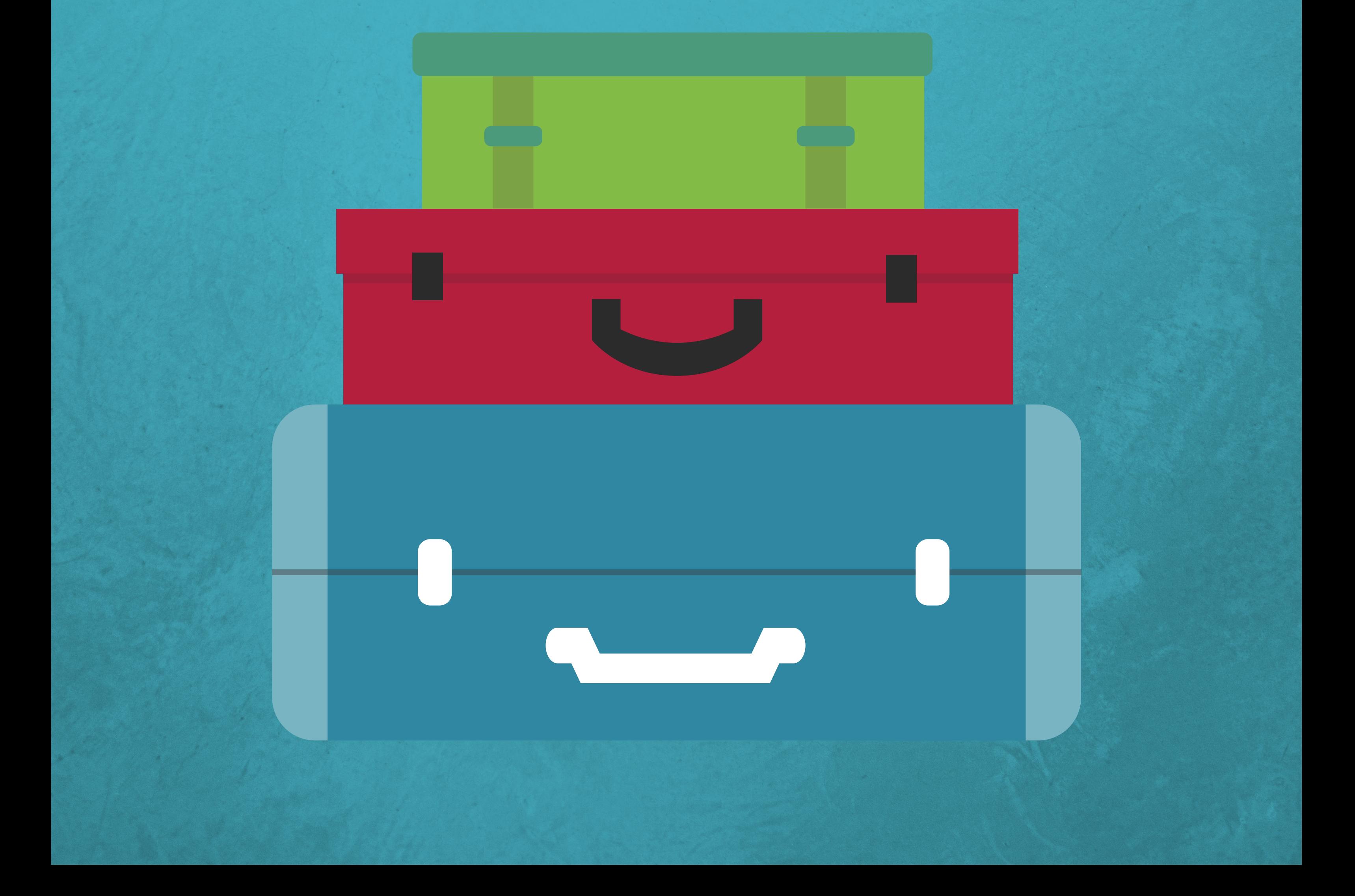

# Verlassen Sie Ihren Schreibtisch?

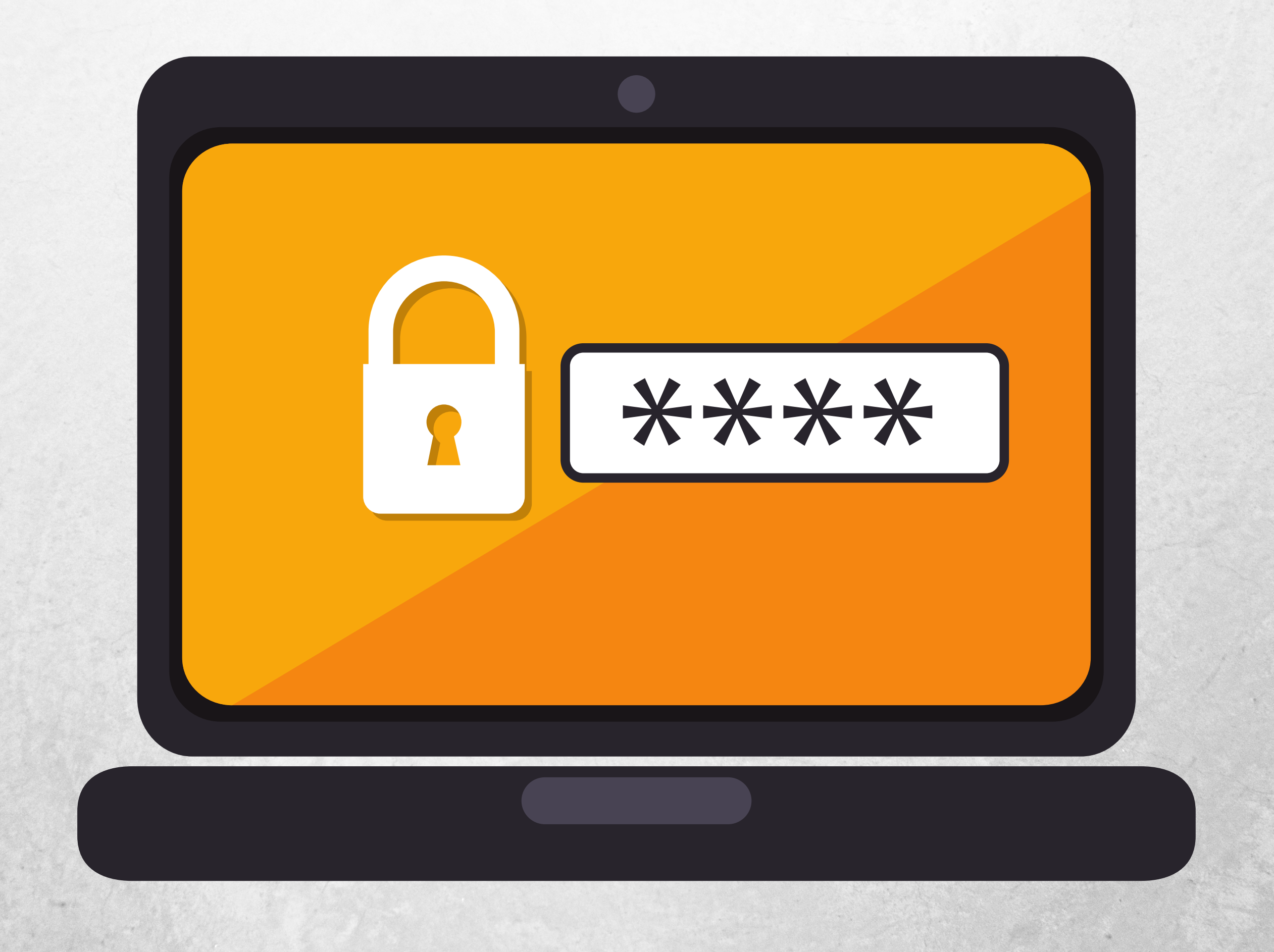

#### Sichern Sie Ihre Daten, indem Sie Ihren Computer und Ihre Geräte sperren, wenn sie **nicht benutzt werden**.